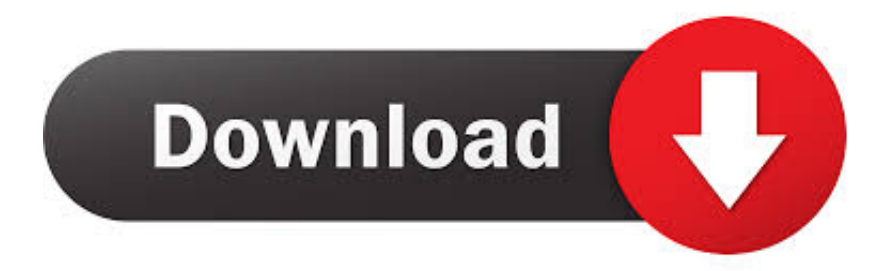

#### [Mac Chrome Automatically Open Download](https://imgfil.com/1ub4b3)

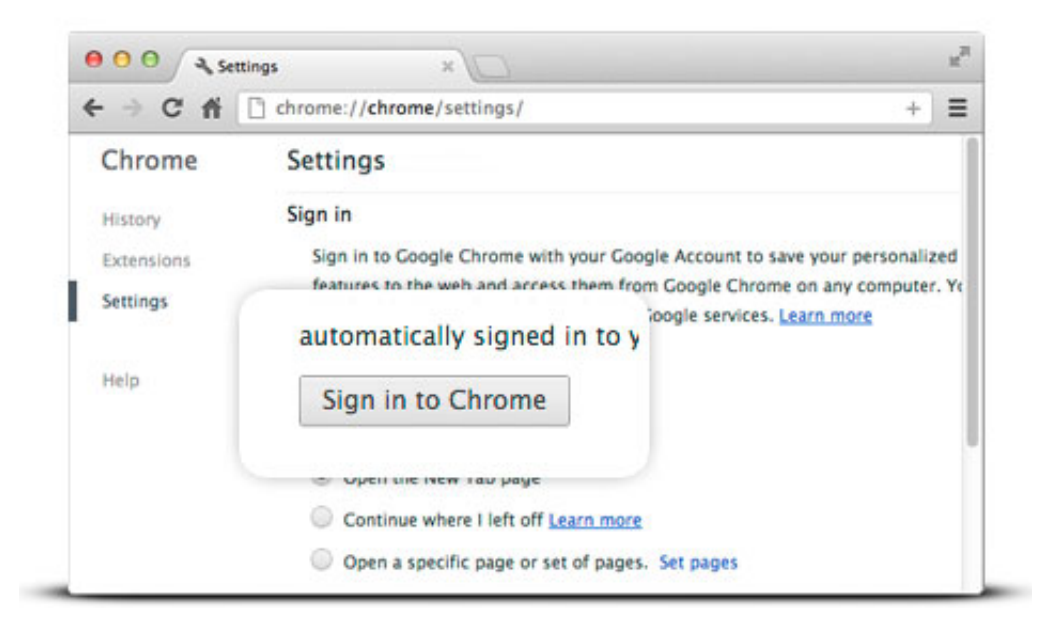

[Mac Chrome Automatically Open Download](https://imgfil.com/1ub4b3)

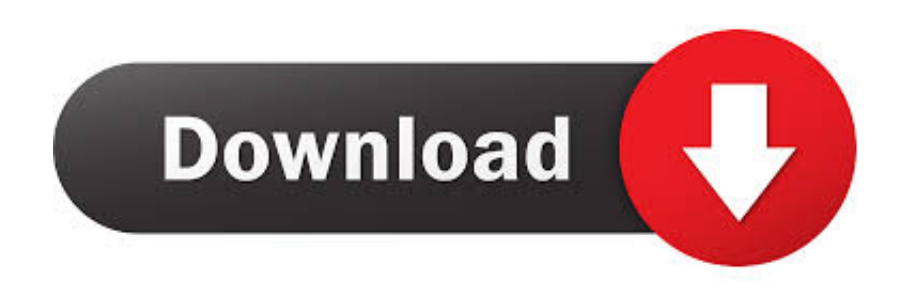

Have you tried downloading items in Chrome but they open instead of downloading? If you are using Google Chrome as your internet browser and notice this, don't worry, we can help! If the file automatically opens instead of saving when using Chrome, keep on reading!.. May 11, 2019 Sep 22, 2016 Jun 29, 2020

- 1. chrome automatically opens sites
- 2. chrome automatically opens android
- 3. chrome automatically opens when i start my computer

## **chrome automatically opens sites**

chrome automatically open downloads, chrome automatically open tabs, chrome automatically open pdf, chrome automatically open pdf in acrobat, chrome automatically opens on startup, chrome automatically open new tab, chrome automatically opens spam sites, chrome automatically opens on startup mac, chrome automatically open apps, chrome automatically open incognito [Installing Hard Drive In New Imac 2017](http://hornlumeket.webblogg.se/2021/march/installing-hard-drive-in-new-imac-2017.html)

#### [Dragon Ball Z: Battle Of Gods Torrent](https://seesaawiki.jp/dreameschaola/d/Dragon Ball Z: Battle Of Gods Torrent !EXCLUSIVE!)

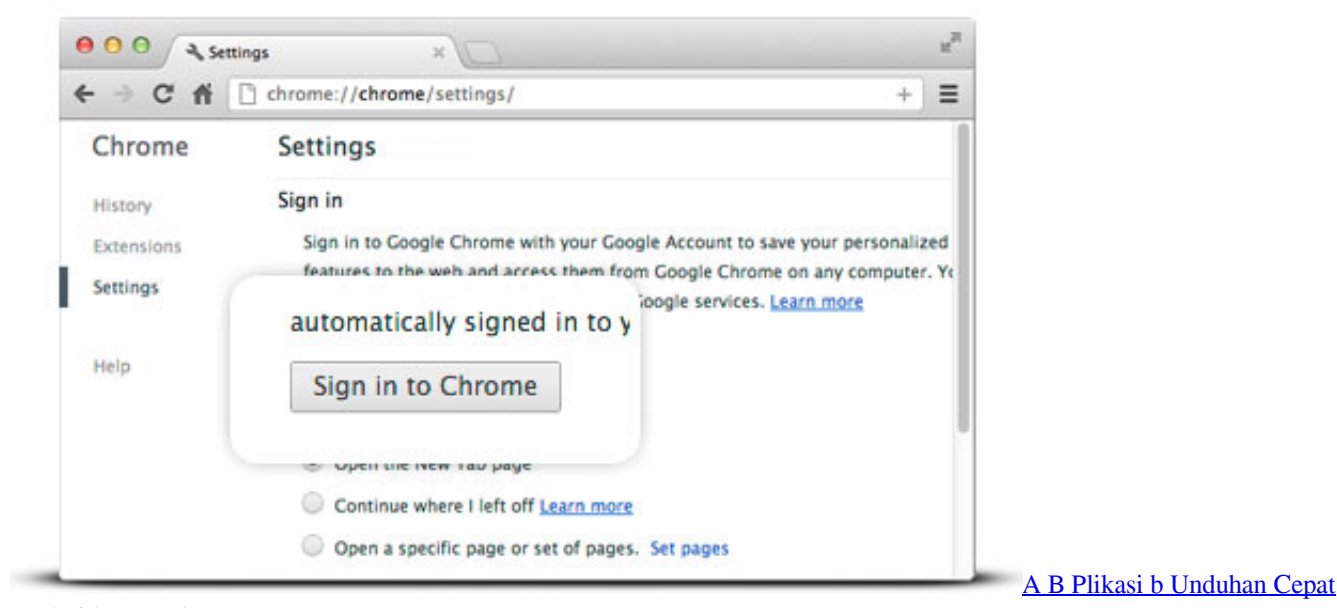

[Android Example](https://launchpad.net/~porsiabiowi/%2Bpoll/a-b-plikasi-b-unduhan-cepat-android-example)

# **chrome automatically opens android**

[Ralink Driver For Mac Os](http://jupikircu.blo.gg/2021/march/ralink-driver-for-mac-os.html) [Reddit Vst Cracks](https://www.pixnet.net/pcard/76140601c73383a95c/article/c891d900-8096-11eb-b050-db1da7694863)

### **chrome automatically opens when i start my computer**

[Parallels Desktop 13 For Mac Key Generator](https://vibrant-varahamihira-64b750.netlify.app/Parallels-Desktop-13-For-Mac-Key-Generator.pdf)

773a7aa168 [Adobe Creative Suite 5 Design Premium Serial Key](https://grananreuser.substack.com/p/adobe-creative-suite-5-design-premium)

773a7aa168

[How To Open Xps Files](http://esimalun.epizy.com/How_To_Open_Xps_Files.pdf)